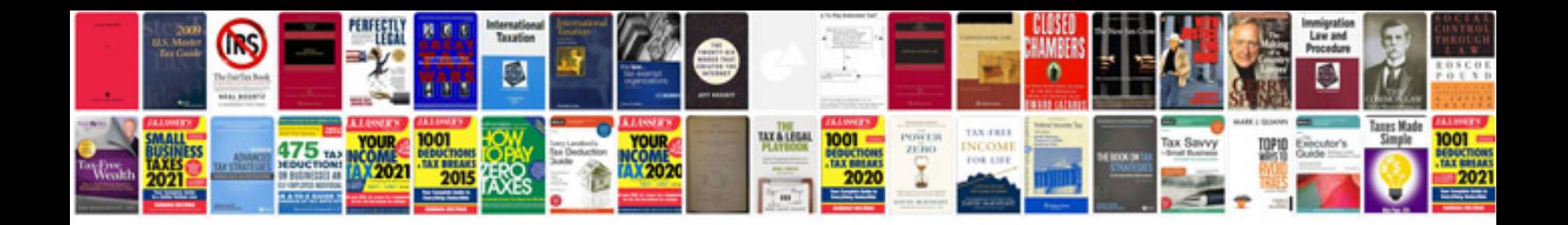

**2001 acura mdx owners manual**

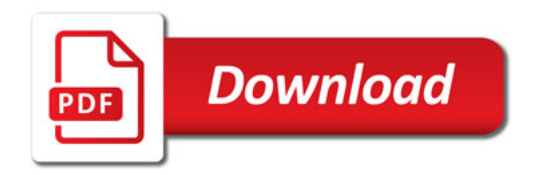

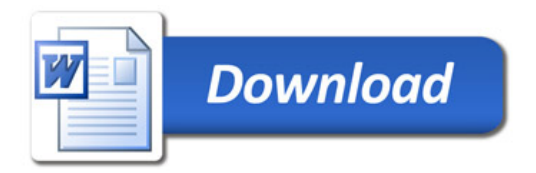